# T514x and T524x CO<sub>2</sub> industrial transmitters with 4 - 20mA or 0 - 10V output

### PRODUCT DESCRIPTION

**Programmable transmitters** with 4 – 20mA or 0 - 10V output are designed for measurement of CO<sub>2</sub> concentration in air. Devices can only be used in a chemical non-aggressive environment.

The CO<sub>2</sub> concentration is measured using the dual wavelength NDIR sensor with the multipoint calibration. This principle compensates aging of the sensing elements and offers maintenance free operation and outstanding long term stability.

**Measured values** are displayed on a two-line LCD display. The device is also equipped with three-color LED for visual indication of the CO<sub>2</sub> concentration. Using *TSensor* software (see <a href="https://www.cometsystem.com">www.cometsystem.com</a>) you can set up measuring range of device output, measurement mode of CO<sub>2</sub> concentration and limits of CO<sub>2</sub> LED indication. For device connection to PC is used USB adapter SP003 (optional accessories).

**Durable plastic case** from ABS contains electronics and connection terminals. For easy connection/disconnection of the output cable use the transmitter in version TxxxxL with plug connector Lumberg instead of the cable gland.

| type * | output    | measured value  | construction   | mounting                        |
|--------|-----------|-----------------|----------------|---------------------------------|
| T5140  | 4 - 20 mA | CO <sub>2</sub> | ambient air    | wall                            |
| T5240  | 0 - 10 V  | CO <sub>2</sub> | ambient air    | wall                            |
| T5141  | 4 - 20 mA | CO <sub>2</sub> | probe on cable | wall                            |
| T5241  | 0 - 10 V  | CO <sub>2</sub> | probe on cable | wall                            |
| T5145  | 4 - 20 mA | CO <sub>2</sub> | duct mount     | fix by means of the cable gland |
| T5245  | 0 - 10 V  | CO <sub>2</sub> | duct mount     | fix by means of the cable gland |

<sup>\*</sup> models marked TxxxxZ are custom - specified devices

## **INSTALLATION AND OPERATION**

The transmitters T5140 (T5240) and T5141 (T5241) fasten on a flat surface with two screws or bolts. The external CO<sub>2</sub> probe unpack and connect to the T5141 (T5241) device. Then place the probe into the measured environment. The T5145 (T5245) transmitter install by inserting the metal stem into the Pg21 cable gland so that the measured air was fed into the head of device (see *Technical specification*). To fasten the stem it is also possible to use the flange PP4 or PP9 (optional accessory). Pay attention to the mount of the device, because incorrect choice of working position or measuring point could adversely affect accuracy and long-term stability of measured values.

The connecting terminal is accessible after unscrewing the four screws in the corners of the case and removing the lid. Pass the connecting cable through released gland and connect the wires according to diagram. Tighten gland and screw the lid.

For device connection it is recommended to use shielded cable (external diameter 4 to 8mm) with wire cross-section 0.14 to 1.5 mm<sup>2</sup>. Maximum cable length of the current loop is 1200m, maximum voltage output cable length is 15m. For TxxxxL devices it is recommended to use shielded cable (external diameter 3 to 6.5 mm) with wire cross-section max. 0.75 mm<sup>2</sup>. All cables should be located as far as possible from potential interference sources.

The internal test starts after switching the device. During this time (about 20 s) LCD display shows ---- instead of CO<sub>2</sub> concentration value

Devices don't require special operation and maintenance. We recommend you periodic calibration for measurement accuracy validation.

# **ERROR STATES**

Device continuously checks its state during operation and if an error appears, it is displayed relevant code:

Err 2 - CO<sub>2</sub> concentration measurement error occurred

Err 0, Err 3 and Err 4 - it is a serious error, please contact distributor of the device

### SAFETY INSTRUCTIONS

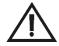

- Don't connect or disconnect transmitter while power supply voltage is on.
- Installation, electrical connection and commissioning should be performed by qualified personnel only.
- Devices contain electronic components, it needs to liquidate them according to legal requirements.
- To complement the information in this data sheet read the manuals and other documentations that are available in the Download section for a particular device at www.cometsystem.com

# Technical specifications

| 4 - 20 mA analog output Suppl                                                                 | Supply voltage<br>Power consumption / max. power consumption (for 50 ms with 15 s period)                                                                                                    | ) ms with 15 s period)     | 9 - 30 Vdc<br>1W / 4W                                       | T5140                          | T5141                                                                                   | T5145                          |
|-----------------------------------------------------------------------------------------------|----------------------------------------------------------------------------------------------------|----------------------------|-------------------------------------------------------------|--------------------------------|-----------------------------------------------------------------------------------------|--------------------------------|
| 0 - 10 V analog output Suppl                                                                  | Supply voltage<br>Power consumption / max. power consumption (for 50 ms with 15 s period)                                                                                                    | ) ms with 15 s period)     | 15 - 30 Vdc<br>0.5W / 3W                                    | T5240                          | T5241                                                                                   | T5245                          |
| CO <sub>2</sub> concentration measurig range *                                                |                                                                                                    |                            |                                                             | 0 to 2000 ppm                  | 0 to 10 000 ppm                                                                         | 0 to 2 000 ppm                 |
| Accuracy of CO <sub>2</sub> concentration measurement at 25°C and 1013 hPa                    | Accuracy of CO <sub>2</sub> concentration measurement at 25°C and 1013 hPa<br>Temperature dependence of CO <sub>2</sub> concentration measurement at 20 to 45°C                                                                                                    |                            |                                                             | ± (50ppm+2% of measured value) | ± (110ppm+5% of measured value)                                                         | ± (50ppm+2% of measured value) |
| Decomposed collibration interval                                                              | centration measurement at -20 to 45 C                                                                                                    |                            |                                                             | typ. z ppm coz/ c              | E (1+CO2[ppiiij/1000) ppiii/ C                                                          | typ. z ppm cozz c              |
| Protection class of the housing with elektronics                                              | Science                                                                                                    |                            |                                                             | 3 years                        | o years                                                                                 | J years                        |
| Protection class of the CO <sub>2</sub> probe / pro                                           | Protection class of the CO; prohe / protection class of the measuring and of stem                                                                                                    |                            |                                                             | -/-                            | IP65 / —                                                                                | —/ IP20                        |
| Temperature operating range of the case with electronics                                      | ase with electronics                                                                                                    |                            |                                                             | -30 to +60°C                   | -30 to +80°C                                                                            | -30 to +60°C                   |
| Temperature operating range of the CO <sub>2</sub> probe                                      | O <sub>2</sub> probe                                                                                                    |                            |                                                             |                                | -40 to +60°C                                                                            |                                |
| Temperature operating range of the measuring end of stem                                      | leasuring end of stem                                                                                                    |                            |                                                             | 1                              | ı                                                                                       | -30 to +60°C                   |
| Humidity operating range (environment without condensation)                                   | nt without condensation)                                                                                                    |                            |                                                             | 5 to 95%RH                     | 0 to 100%RH                                                                             | 0 to 100%RH                    |
| Atmospheric pressure operating range                                                          | 0                                                                                                    |                            |                                                             | 850 to 1100 hPa                | 850 to 1100hPa                                                                          | 850 to 1100hPa                 |
| Mounting position                                                                             |                                                                                                    |                            |                                                             | cable gland upwards            | any position                                                                            | any position #                 |
| Storage temperature range (5 to 95%)                                                          | Storage temperature range (5 to 95%RH, no condensation, atmospheric pressure 700 to 1100 hPa)                                                                                                    | to 1100 hPa)               |                                                             | -40 to +60°C                   | -40 to +60°C                                                                            | -40 to +60°C                   |
| Electromagnetic compatibility according to Weight                                             | ng to                                                                                                    |                            |                                                             | EN 61326-1, EN 55011<br>150 g  | EN 61326-1, EN 55011<br>250 (280, 340) g                                                | EN 61326-1, EN 55011<br>260 g  |
| Dimensions [mm]                                                                               |                                                                                                    |                            |                                                             |                                |                                                                                         | •                              |
| Electrical wiring                                                                             |                                                                                                    | 4                          |                                                             |                                |                                                                                         |                                |
|                                                                                               |                                                                                                    | Device with cable gland    | gland                                                       |                                |                                                                                         |                                |
| Output 4 - 20 mA galvanically isolated $ \begin{array}{c ccccccccccccccccccccccccccccccccccc$ | Uss1  TxxxL transmitter version - female Lumberg connection  Pisolated  TxxxL transmitter version - female Lumberg connection  TxxxL transmitter version - female Lumberg connection  TxxxL transmitter version - female Lumberg connec | TXXXL version of device    | 99. 04.2 89. 04.2 86. 05.0 05.0 05.0 05.0 05.0 05.0 05.0 05 |                                | 021<br>28<br>04<br>04<br>04<br>04<br>04<br>04<br>04<br>04<br>04<br>04<br>04<br>04<br>04 | # air flow direction           |
| * LED indication (preset by manufacturer): ¿                                                  | * LED indication (preset by manufacturer): green (0 to 1000 ppm), yellow (1000 to 1200 ppm), red (1200 to 2000/10000 ppm)                                                                                                    | d (1200 to 2000/10000 ppm) |                                                             |                                |                                                                                         |                                |